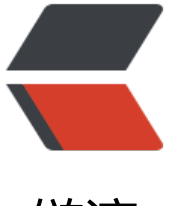

链滴

# Java8:La[mbda](https://ld246.com) 入门教程

作者: san

- 原文链接:https://ld246.com/article/1533612385296
- 来源网站: [链滴](https://ld246.com/member/san)
- 许可协议:[署名-相同方式共享 4.0 国际 \(CC BY-SA 4.0\)](https://ld246.com/article/1533612385296)

## **Lambda简介**

Lambda表达式本质上是匿名方法, 其底层还是通过invokedynamic指令来生成匿名类来实现。它提 了更为简单的语法和写作方式,允许你通过表达式来代替函数式接口。 Lambda表达式,可以让我们的代码变得简洁,并且可以通过数据流的方式处理集合。

### **函数式接口的概念**

因为Lambda表达式应用了函数接口,我们先了解一下函数式接口的概念。 函数式接口即只有一个抽象方法的接口。函数式接口可通过注解@FunctionalInterface定义。 Java8中内置了四大核心函数式接口:

```
1)消费型接口:
interface Consumer{
   void accept(T t);
}
2)供给型接口:
interface Supplier{
  T get();
}
3)函数型接口:
interface Function{
   R apply(T t);
}
4)断言型接口:
interface Predicate{
   boolean test(T t);
}
```
我们可以根据参数的个数以及返回值类型,选用合适的函数式接口。

## **Lambda基本语法**

```
(parameters) -> expression
或
(parameters) ->{ statements; }
```
parameters: 参数,这里的参数指的是函数接口里的参数。可明确表示, 也可以由JVM进行腿短。 ->:指的是参数用于右边的expression和statements。(方法体) expression或statements:可以理解为方法体

**下面通过几个示例看一看如何使用:**

//示例1:不接受参数,直接返回5

```
() -> 5
//示例2:接受两个String类型参数,并打印出来
(String x, String y) -> System.out.println(x + y);
//示例3:接受x, y两个参数,参数类型由JVM根据上下文推断出来, 并返回两个参数的和
(x, y) \rightarrow x+y;
```
## **Lambda的接口使用**

Lambda表达式的目标类型是函数性接口——每一个Lambda都能通过一个特定的函数式接口与一个 定的类型进行匹配。

#### **自定义函数接口使用示例**

```
@Functional
Interface interface Converter{ 
  T convert(F from);
}
```
使用传统方式使用该接口:

```
Converter converter=new Converter() {
@Override 
public Integer convert(String from) { 
  return Integer.valueOf(from); }
}; 
Integer result = converter.convert("200");
System.out.println(result);
```
但是如果使用Lambda表达式的话,代码就可以变的很简洁:

```
Converter converter=(param) -> Integer.valueOf(param); //将overrid写在表达式中
Integer result = converter.convert("101");
System.out.println(result);
```
#### **实现Runnable接口**

#### **1.1使用匿名内部类**

```
new Thread(new Runnable() { 
    @Override 
    public void run() { 
      System.out.println("Hello world !"); 
 } 
}).start();
```
#### **1.2使用 lambda expression**

new Thread(() -> System.out.println("Hello world !")).start();

#### **2.1使用匿名内部类**

```
Runnable race 1 = new Runnable() {
    @Override 
    public void run() { 
      System.out.println("Hello world !"); 
   } 
};
```
#### **2.2使用 lambda expression**

Runnable race2 = () -> System.out.println("Hello world !");

```
// 直接调用 run 方法(没开新线程) 
race1.run(); 
race2.run();
```
## **Lambda循环使用**

```
String[] names={"Mike","Mary","Eric","Lucy","Rose"};
List<String> students=Arrays.asList(names);
// 以前的循环方式 
for (String student: students) { 
    System.out.print(student+ "; "); 
}
```

```
//方式一: 使用 lambda 表达式以及函数操作
students.forEach((student) -> System.out.print(student+ "; "));
```

```
// 方式二:使用双冒号操作符(Lambda表达式方法引用的第一种语法格式,下面会讲 )
students.forEach(System.out::println);
```
## **方法引用**

方法引用,有三种语法格式:

#### **1)对象::实例方法名**

```
例:Consumer con=(x)->System.out.println(x);可以写为:
Consumer con=System.out::println;//System.out即PrintWriter对象
```
#### **2)类::静态方法名**

例: Comparator com=(x,y)->Integer.compare(x,y);可以写为:

Comparator com=Integer::compare;

#### **3)类::实例方法名**

```
\mathcal{P}: BiPredicate bp=(x,y)->x.equals(y);
BiPredicate bp=String::equals;
```
#### **静态方法使用**

传统情况下,我们可能与出这种代码:

```
public class User {
   public static void main(String[] args) {
      Converter<String ,Integer> converter=new Converter<String, Integer>() {
        @Override
        public Integer convert(String from) {
           return User.String2Int(from);
        }
      };
      converter.convert("120");
   }
   @FunctionalInterface
   interface Converter<F,T>{
      T convert(F from);
   }
   static int String2Int(String from) {
      return Integer.valueOf(from);
   }
}
如果使用Lambda表达式,静态方法引用的话:
public class User {
  public static void main(String[] args) {
   Convert<String, Integer> convert = User::string2Int;
   System.out.println(convert.convert("120"));
  }
  @FunctionalInterface
  interface Convert<F, T> {
   T convert(F from);
  }
  static int string2Int(String from) {
   return Integer.valueOf(from);
  }
}
将Override改为一句话:
Converter converter = User::String2Int;
使用User类里的静态方法string2Int。
实例方法使用*
```
传统代码中:

```
public class User {
   public static void main(String[] args) {
      Converter<String, Integer> converter = new Converter<String, Integer>() {
         @Override
        public Integer convert(String from) {
           return new Helper().String2Int(from);
        }
      };
      converter.convert("120");
   }
   @FunctionalInterface
   interface Converter<F, T> {
      T convert(F from);
   }
   static class Helper {
      public int String2Int(String from) {
        return Integer.valueOf(from);
      }
   }
}
```
使用Lambda表达式中的方法引用的话,十分简洁:

```
Helper helper = new Helper();
 Converter<String, Integer> converter = helper::String2Int;
 converter.convert("120");
```
Stream方面的应用,因为目前没有怎么看流,所以准备等熟悉了解流之后再完整笔记。